#### **Nicholas Bowman, Sonja Johnson-Yu, Kylie Jue Handout #7 CS 106AP June 21, 2019**

# **Karel Reference Guide**

Karel the Robot exists in a rectangular, grid-world where objects are represented by **beepers**. Vertical grid lines are called **avenues** and horizontal grid lines are called **streets**. Karel can stand at any given intersection of an avenue and a street, also called a **corner**, and avenues and streets may be separated by **walls** through which Karel cannot pass.

Figure 1 shows an example world with all of these different features. Note that different Karel worlds may have different numbers of avenues, streets, walls, and beepers.

corners (intersections) wallsstreets beepers  $(\mathsf{rows})^2$ avenues  $\mathbf 2$ *(columns)* 1  $\overline{2}$  $\overline{3}$  $\overline{a}$  $\mathbf{1}$ 5 Ŕ

**Figure 1**: An example Karel world

### **Built-in Karel commands**

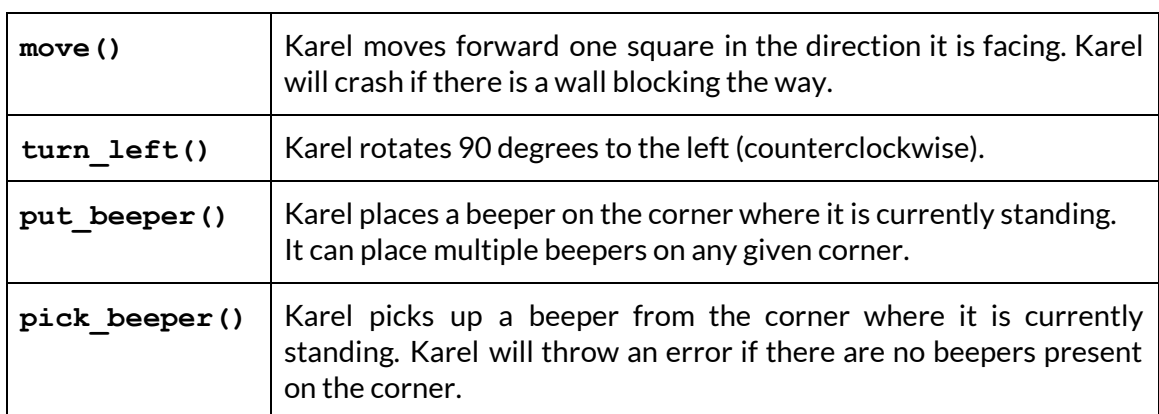

Based on materials from Nick Parlante and Eric Roberts.

## **Functions that test Karel's current conditions**

Some functions return **true** or **false** depending on Karel's current conditions, or state, relative to its world.

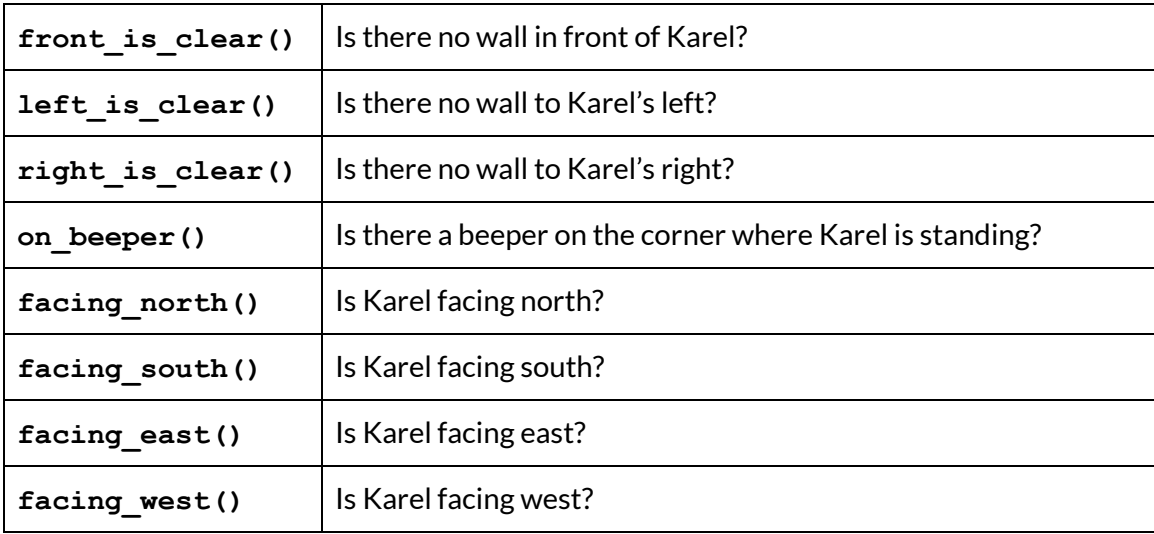

**Figure 3**: These Karel functions return **true** if the answer to the corresponding question is "yes" and **false** if the answer is "no."

#### **Creating your own Karel functions**

You can also write your own Karel functions to teach Karel how to do new things! To do this, you must use the following structure:

```
def my_function_name():
     """
     Write a good description for your function here.
     """
     # Put Karel commands here
```
Below is an example Karel program with three separate functions, including a **main()** function. Notice the comments and how the program is decomposed. You might even consider using the first two functions in your own Karel programs!

```
def turn_around():
     """
     Turns Karel around (180 degrees)
     """
     turn_left()
     turn_left()
def turn_right():
     """
```

```
Makes Karel turn right (clockwise 90 degrees)
     """
     turn_left()
     turn_left()
     turn_left()
def main():
     """
     Pre-condition: Karel is in the bottom left corner of its
     world, facing east.
     Post-condition: Karel is in the bottom left corner of its
     world, facing north.
     This program places a beeper, moves Karel forward two steps,
     and then makes Karel turn around and go back to pick up the
     beeper. Lastly, Karel faces north by turning right.
     """
     put_beeper()
     move()
     move()
     turn_around()
     move()
     move()
     pick_beeper()
     turn_right()
```